#### **Chapter 1: Getting Started with REST API Development**

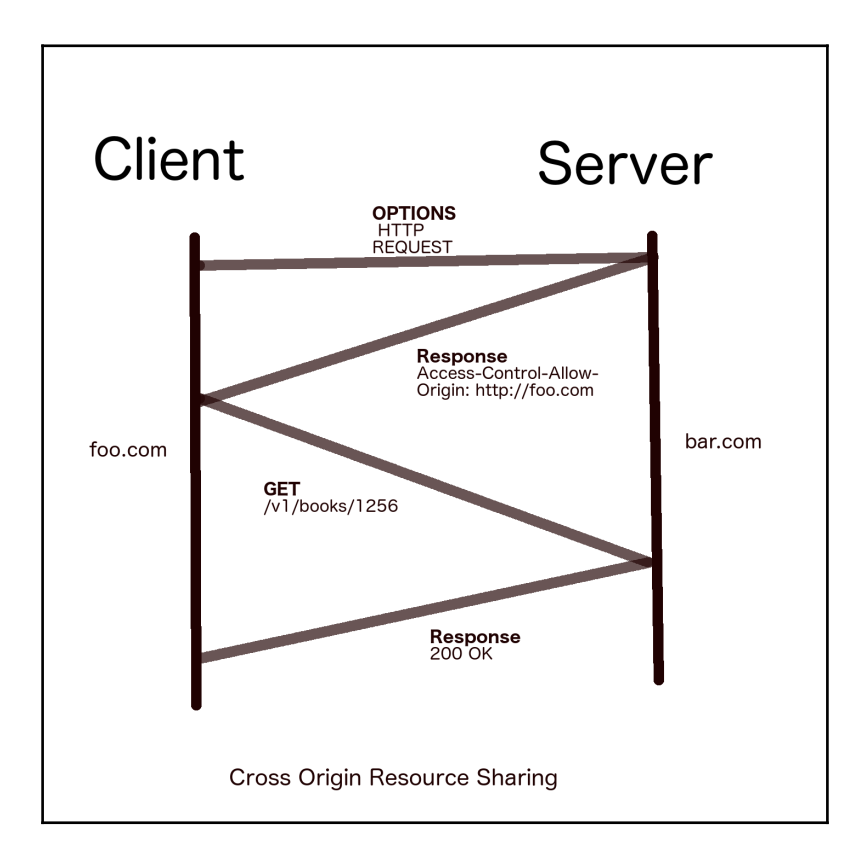

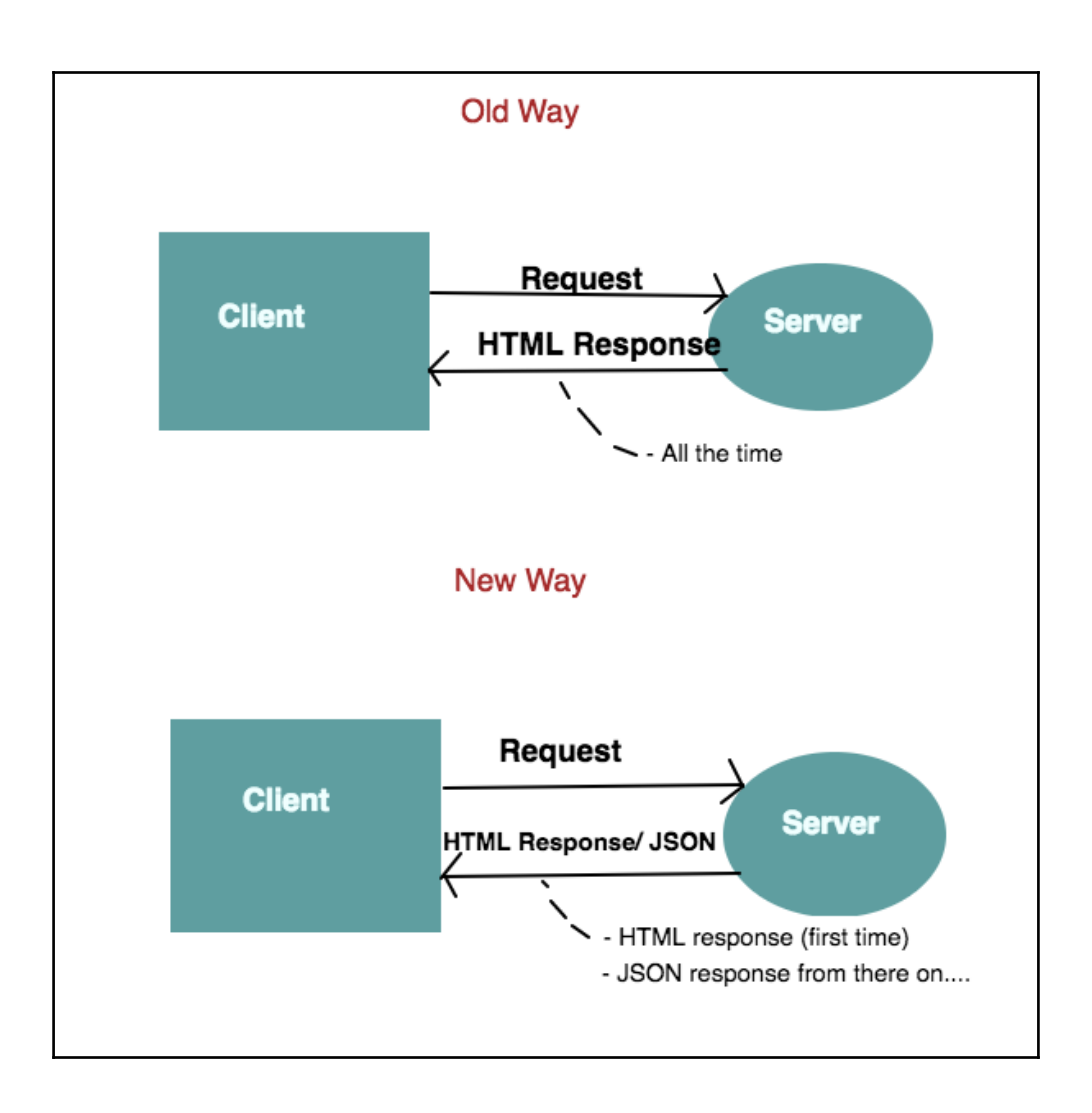

```
bin/hello
                         # command executable
pkg/
   linux amd64/
                        # this will reflect your OS and architecture
       github.com/user/
           stringutil.a # package object
src/github.com/user/
       hello/
           hello.go
                       # command source
       stringutil/
           reverse.go # package source
```
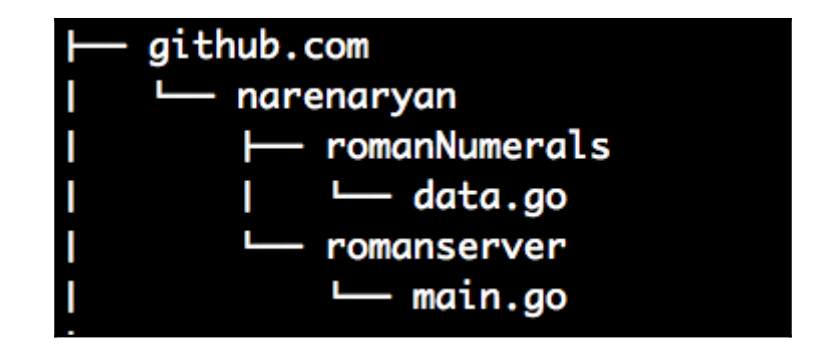

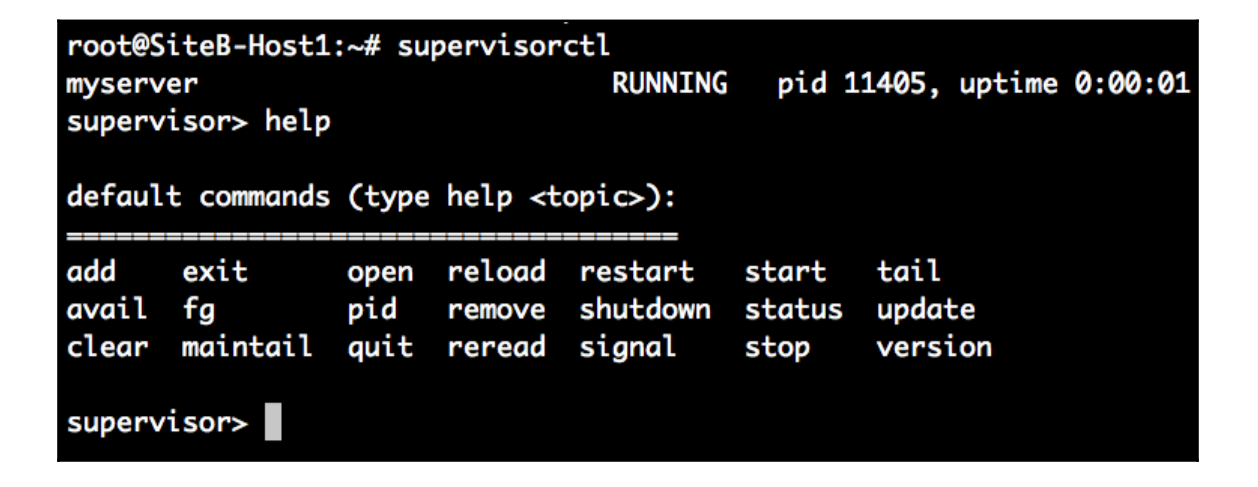

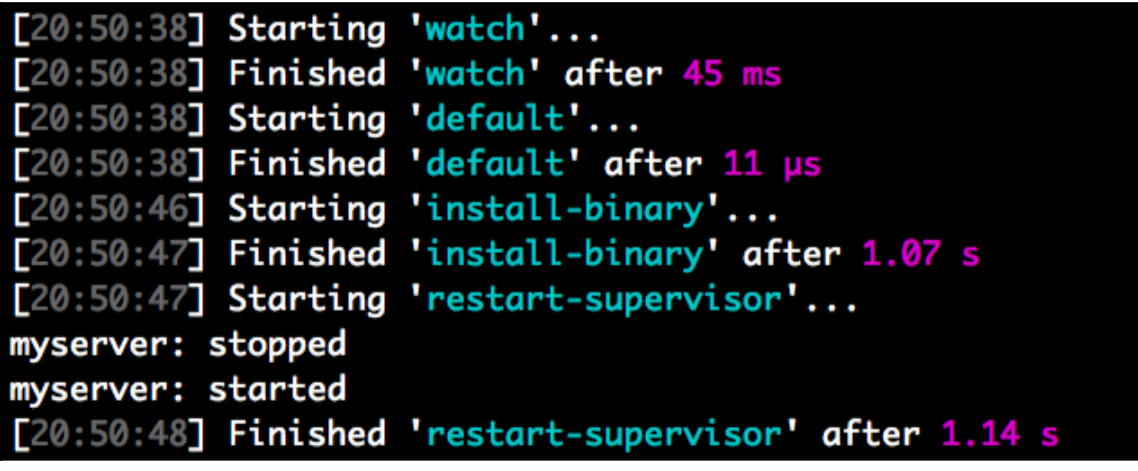

# **Chapter 2: Handling Routing for Our REST Services**

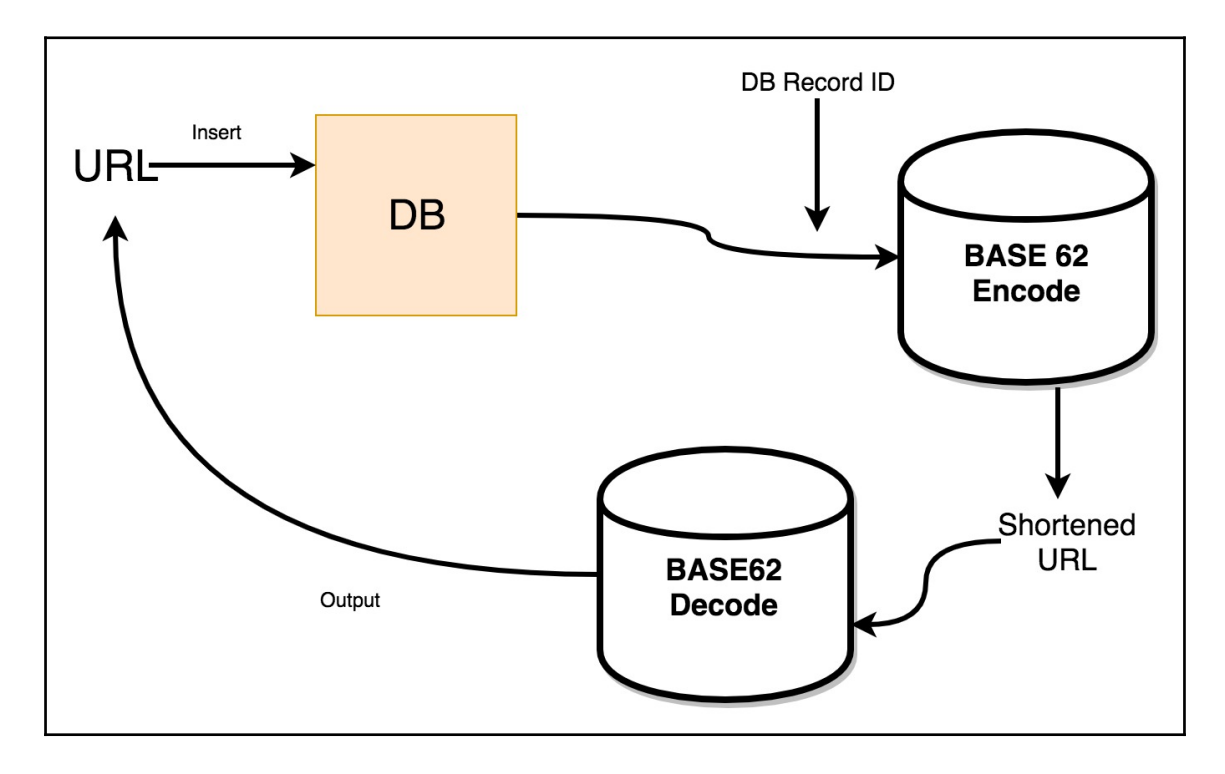

#### **Chapter 3: Working with Middleware and RPC**

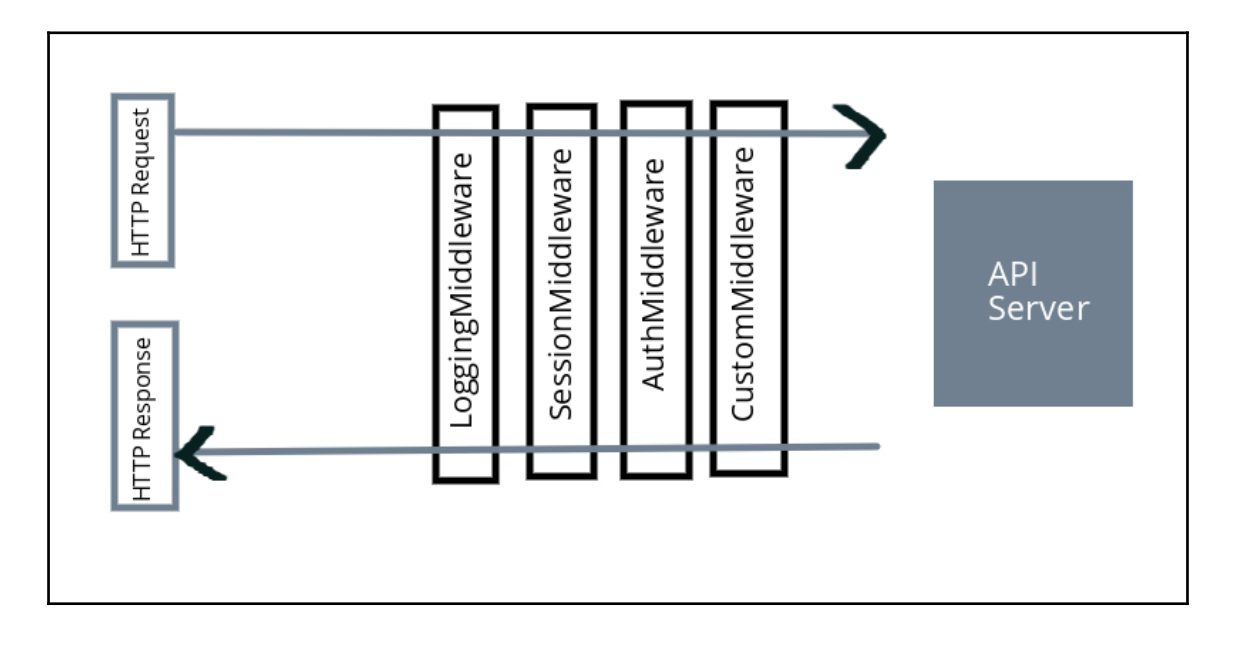

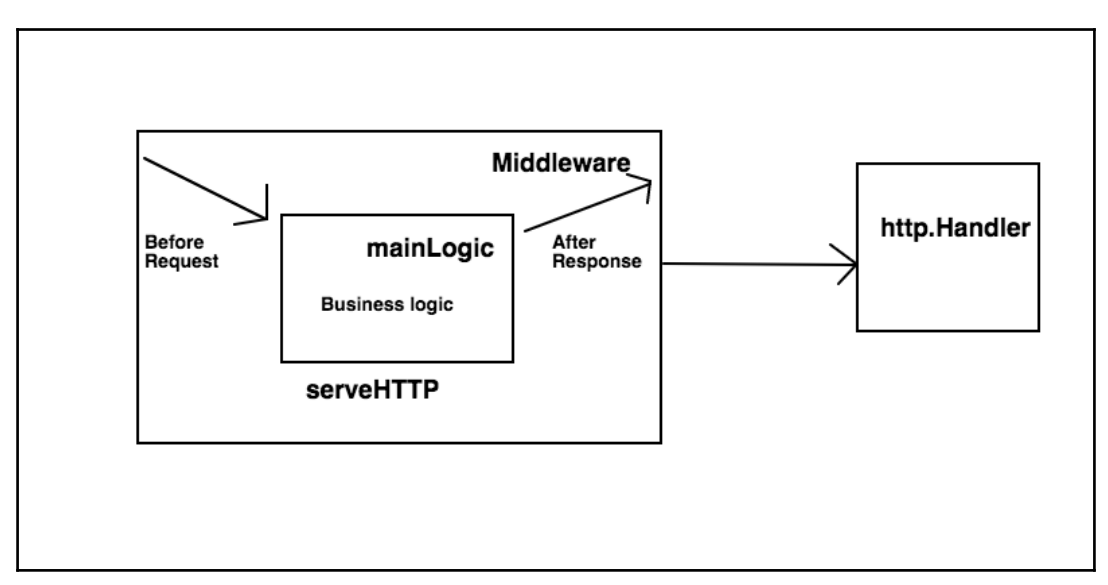

**[ 6 ]**

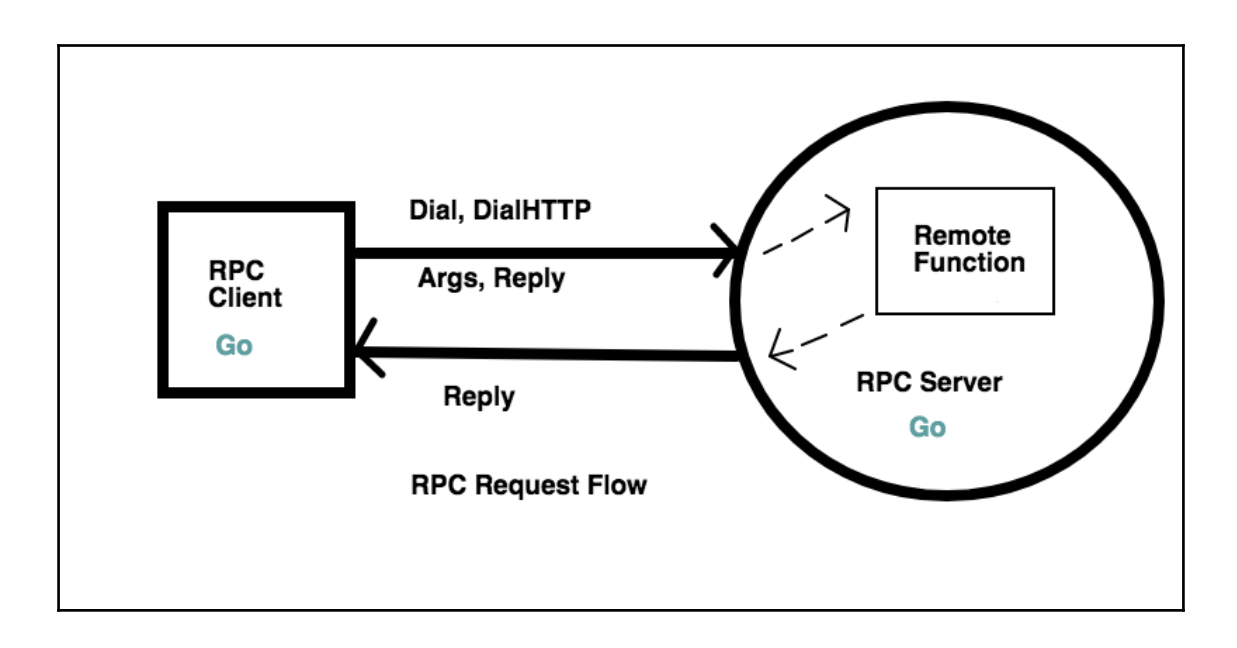

#### **Chapter 4: Simplifying RESTful Services with Popular Go Frameworks**

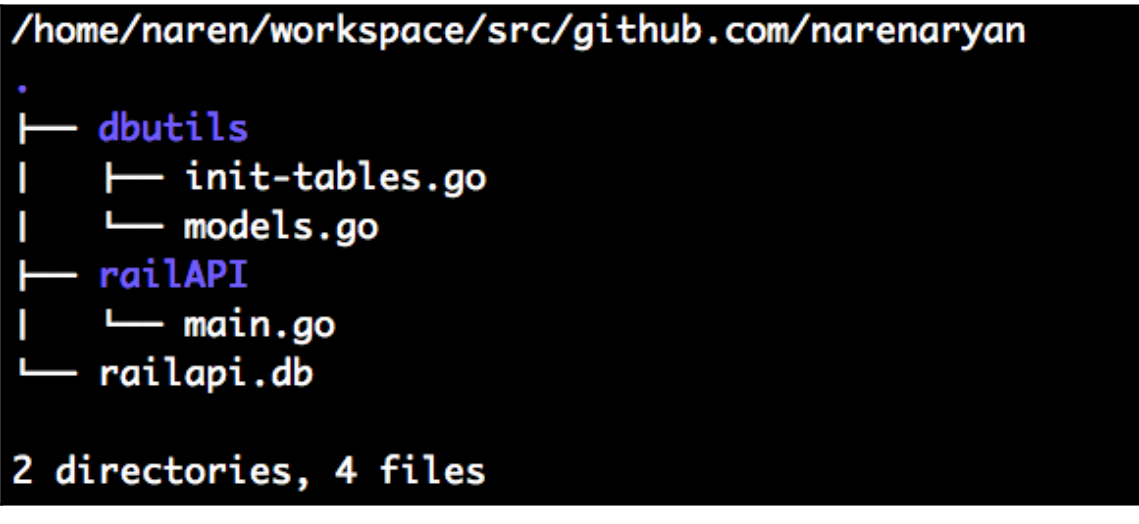

[9:29:34] naren:ginExamples git:(master\*) \$ go run ginBasic.go [GIN-debug] [WARNING] Running in "debug" mode. Switch to "release" mode in production. - using env: export GIN\_MODE=release - using code: gin.SetMode(gin.ReleaseMode) --> main.main.func1 (3 handlers) [GIN-debug] GET /pingTime [GIN-debug] Listening and serving HTTP on :8000 [GIN] 2017/06/11 - 09:29:44 | 200 | 184.984µs | ::1 | GET

/pingTime

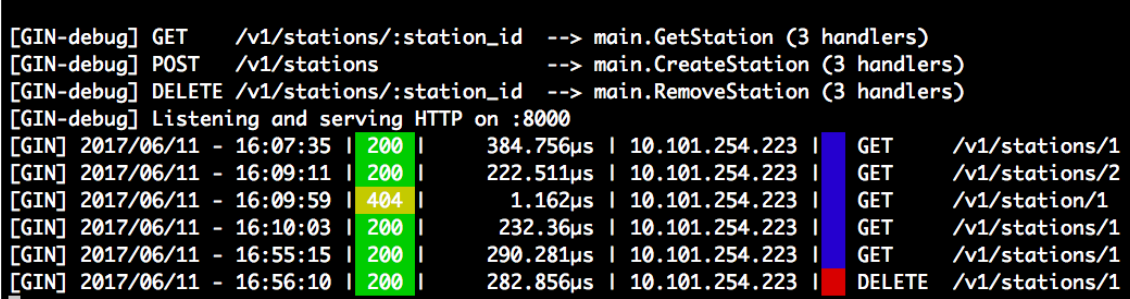

**[ 8 ]**

#### **Chapter 5: Working with MongoDB and Go to Create REST APIs**

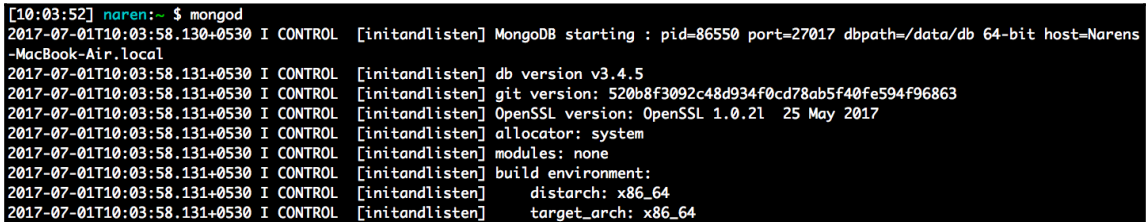

[10:04:05] naren:~ \$ mongo MongoDB shell version v3.4.5 connecting to: mongodb://127.0.0.1:27017 MongoDB server version: 3.4.5<br>MongoDB server version: 3.4.5 For interactive help, type "help". For more comprehensive documentation, see http://docs.mongodb.org/ Questions? Try the support group<br>Questions? Try the support group<br>http://groups.google.com/group/mongodb-user Server has startup warnings: 2017-07-01T10:03:58.675+0530 I CONTROL [initandlisten]<br>2017-07-01T10:03:58.675+0530 I CONTROL [initandlisten] [initandlisten] \*\* WARNING: Access control is not enabled for the database. 2017-07-01T10:03:58.675+0530 I CONTROL [initandlisten] \*\* Read and write access to data and configuration is unrestricte 2017-07-01T10:03:58.675+0530 I CONTROL [initandlisten] п

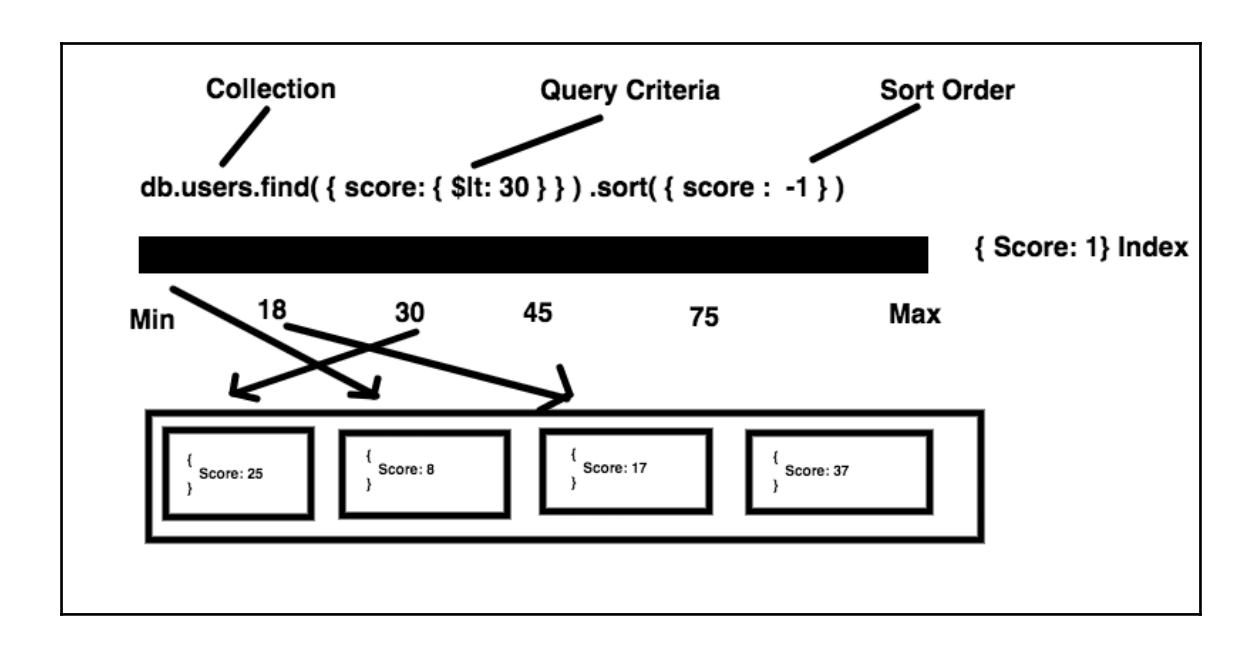

#### **Chapter 6: Working with Protocol Buffers and GRPC**

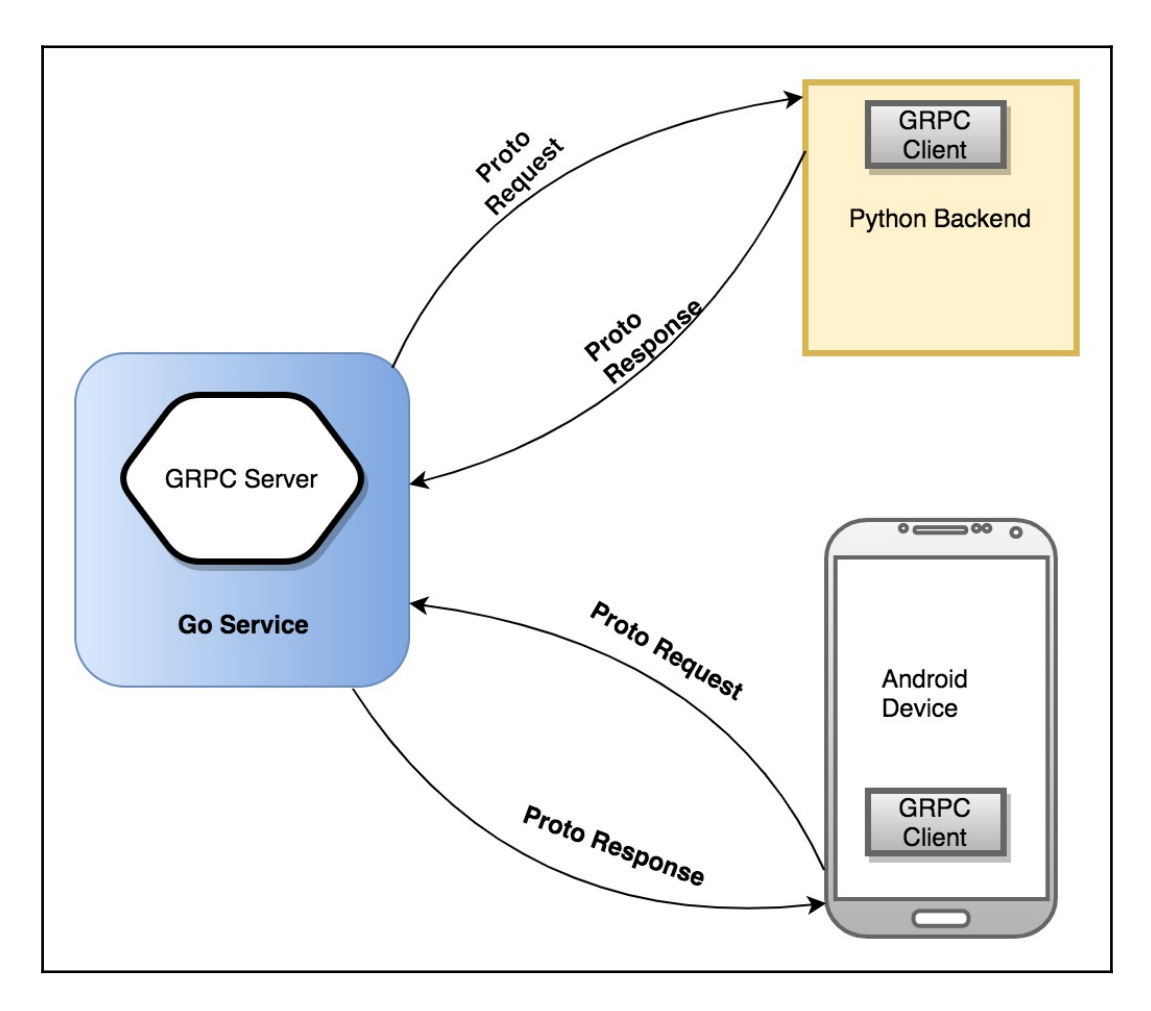

# **Chapter 7: Working with PostgreSQL, JSON, and Go**

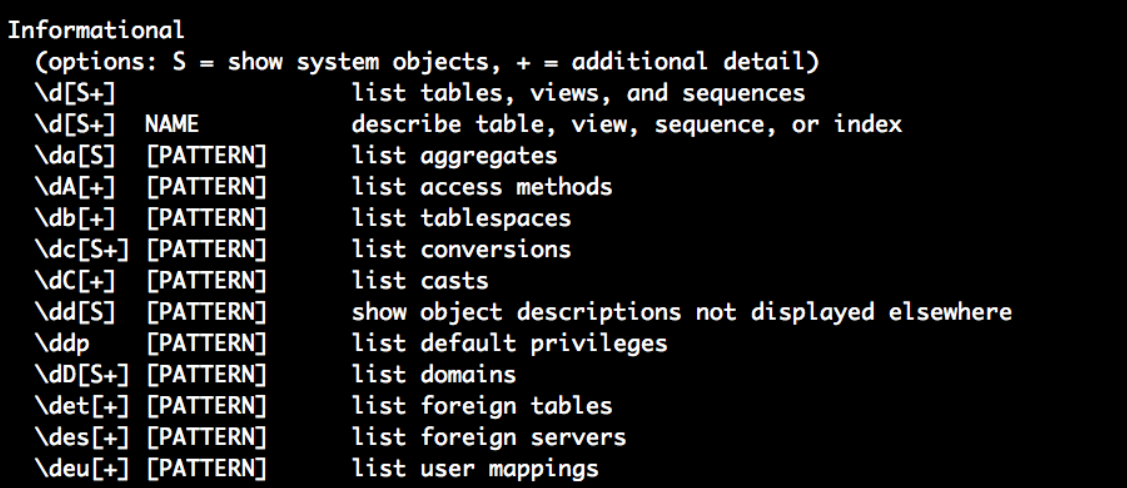

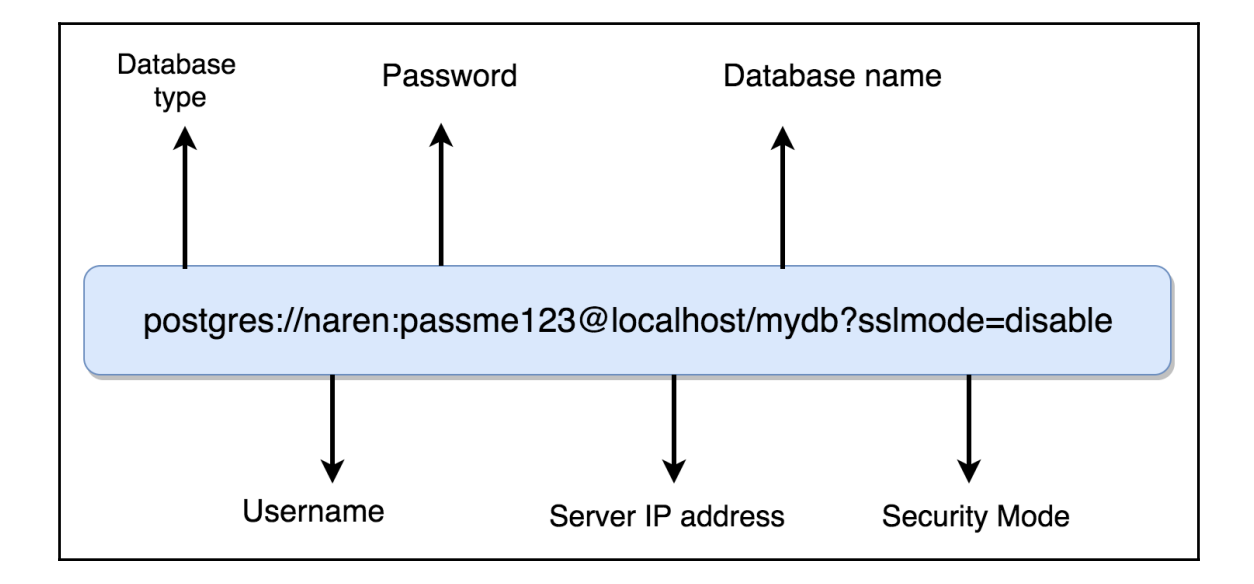

## **Chapter 8: Building a REST API Client in Go and Unit Testing**

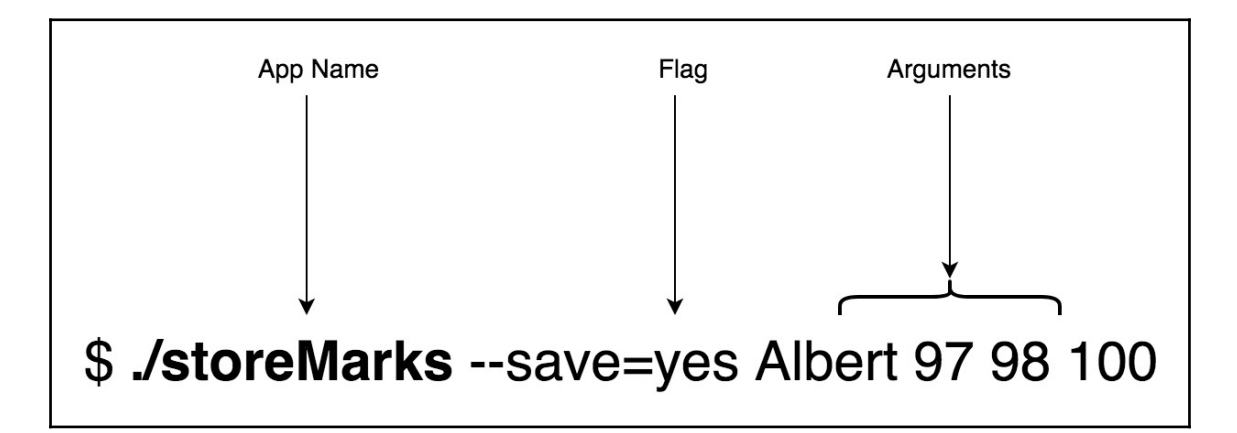

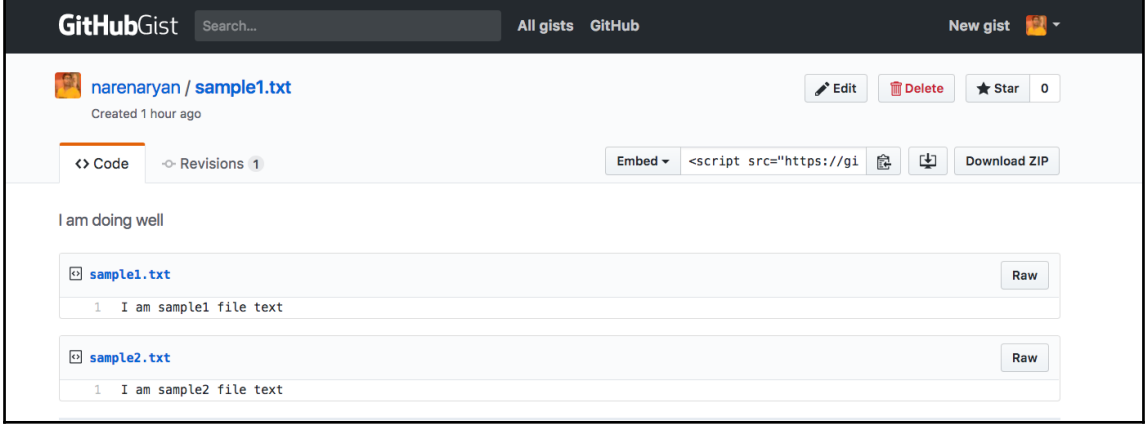

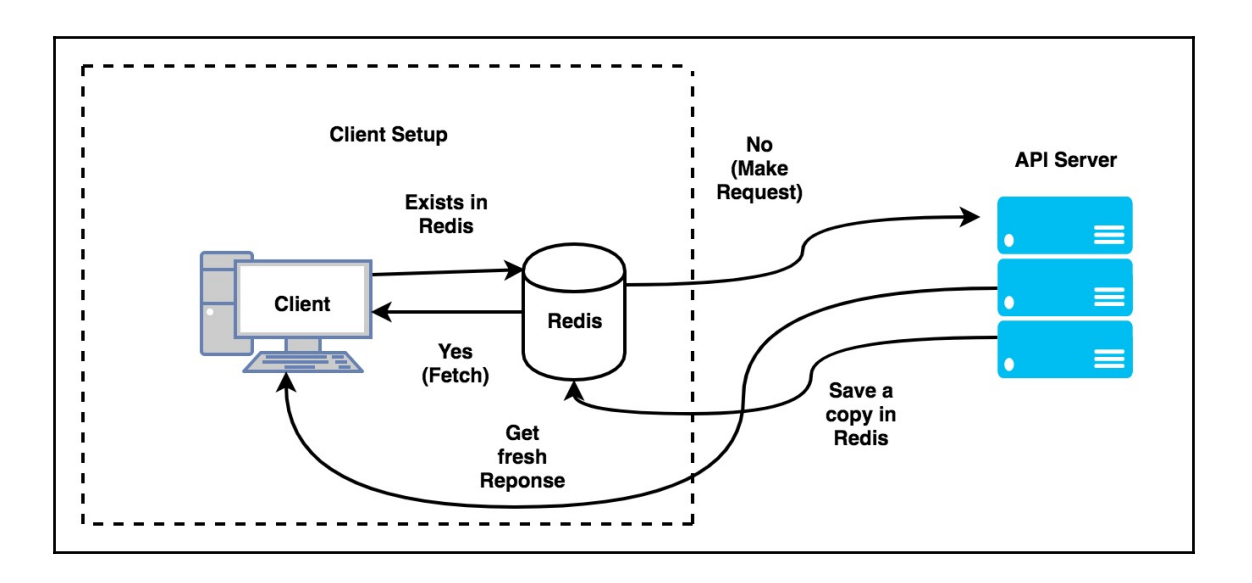

#### **Chapter 9: Scaling Our REST API Using Microservices**

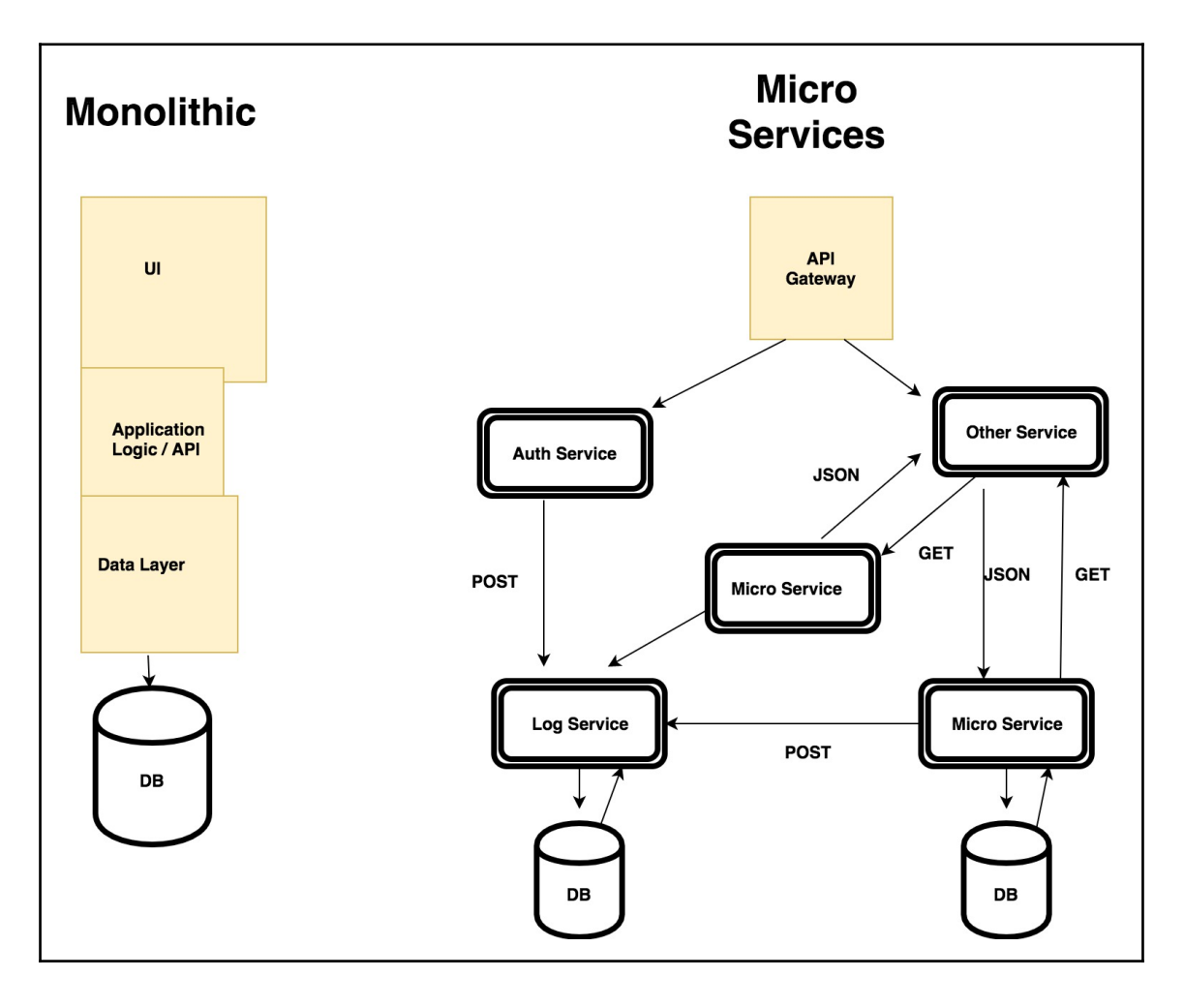

# **Chapter 10: Deploying Our REST services**

# **Welcome to nginx!**

If you see this page, the nginx web server is successfully installed and working. Further configuration is required.

For online documentation and support please refer to nginx.org. Commercial support is available at nginx.com.

Thank you for using nginx.

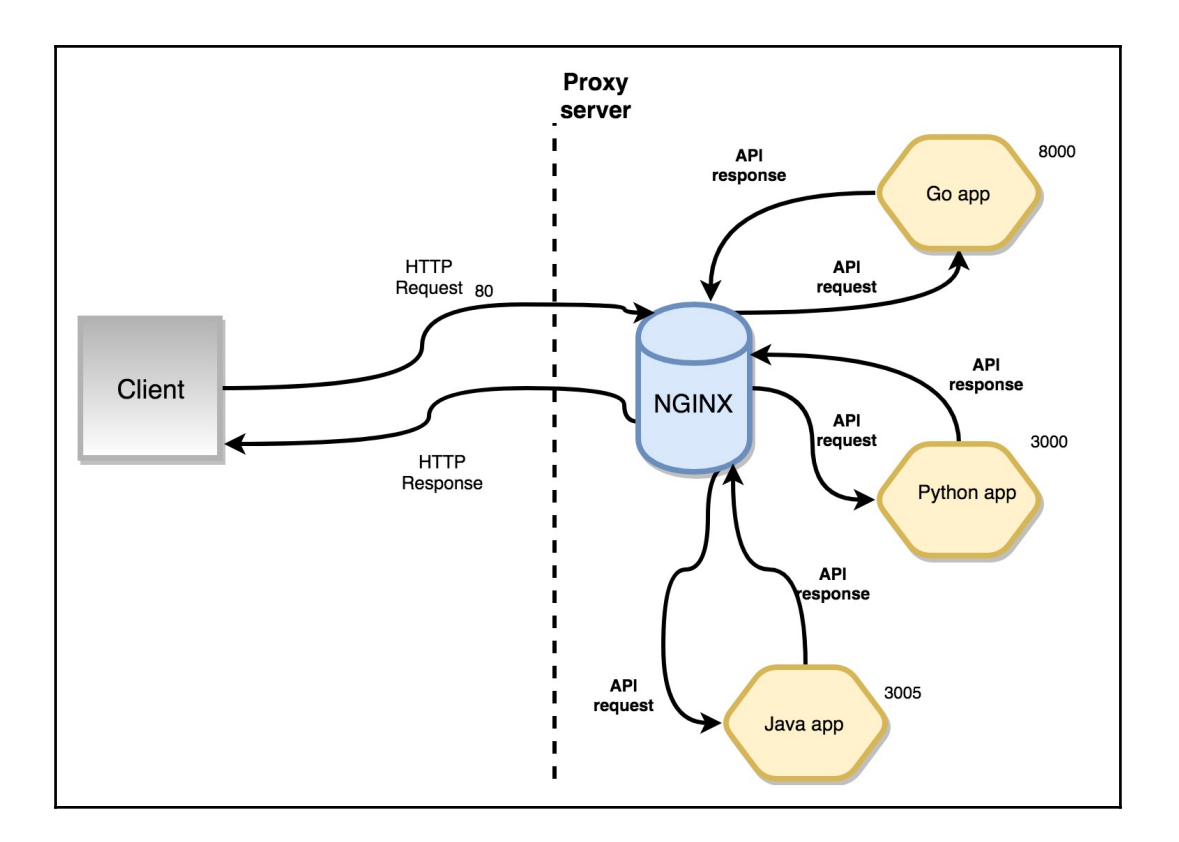

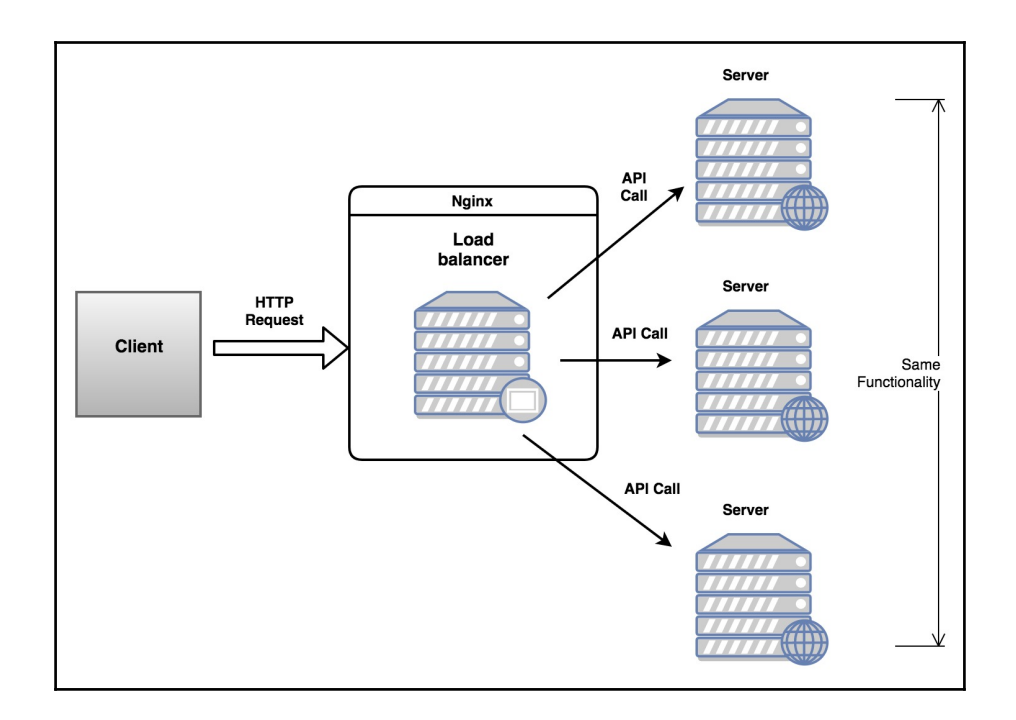

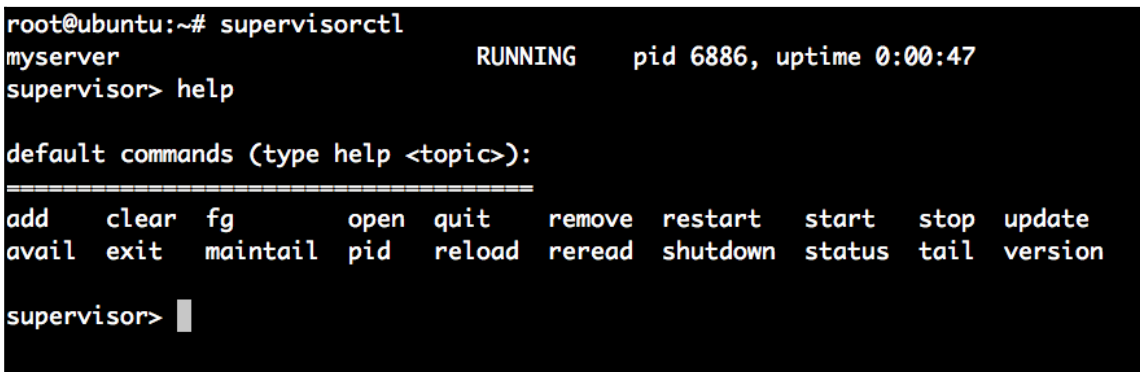

root@ubuntu:~# kill 6886 root@ubuntu:~# supervisorctl pid 6903, uptime 0:00:10 myserver **RUNNING** supervisor> help default commands (type help <topic>):

## **Chapter 11: Using an API Gateway to Monitor and Metricize REST API**

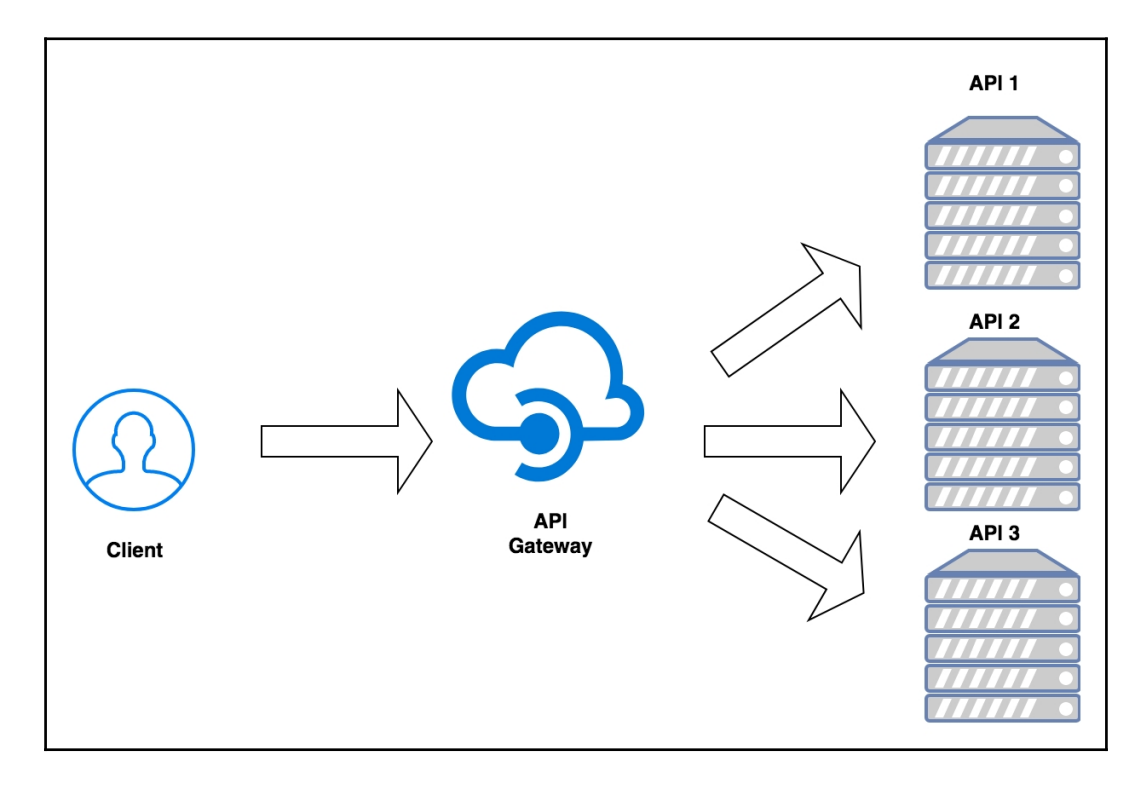

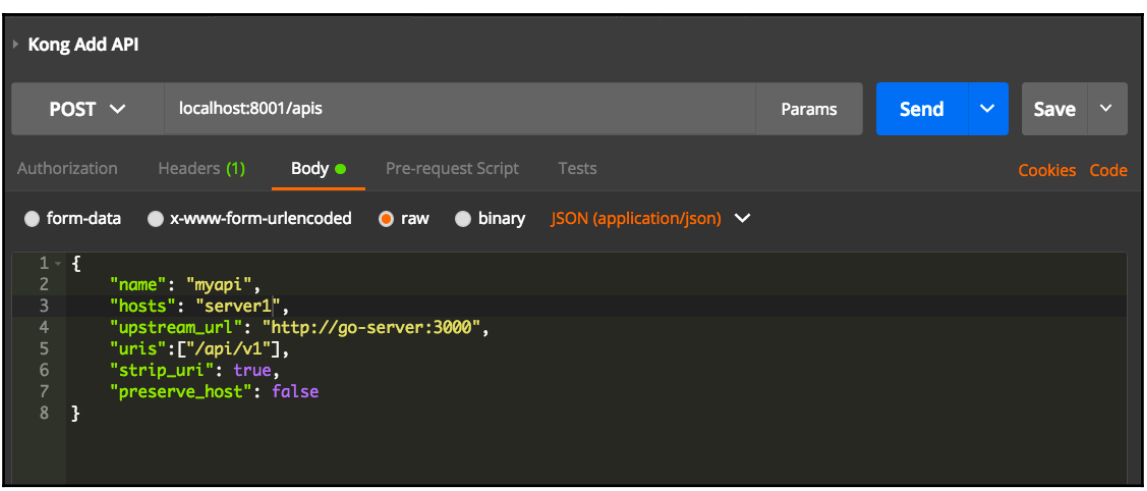

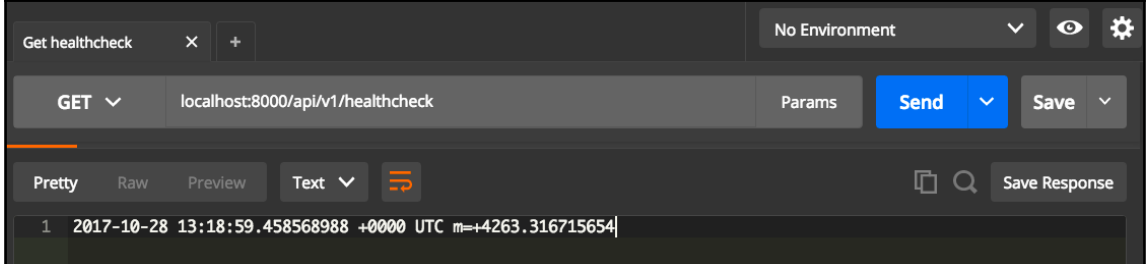

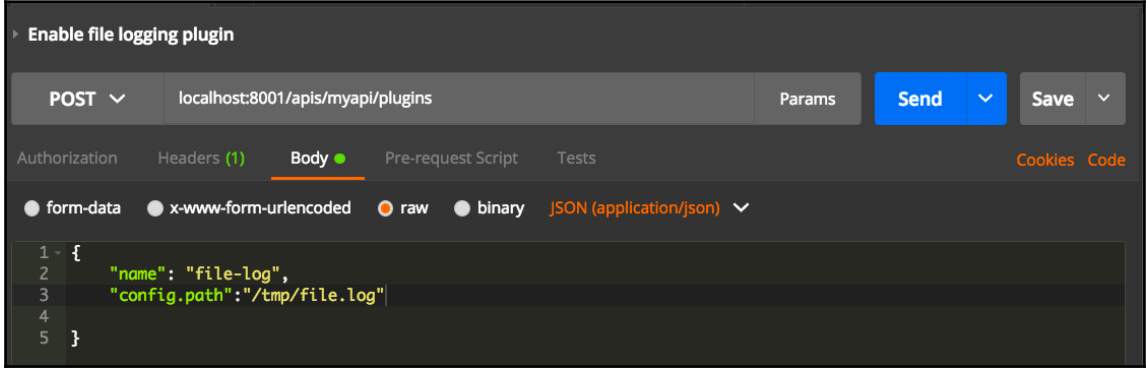

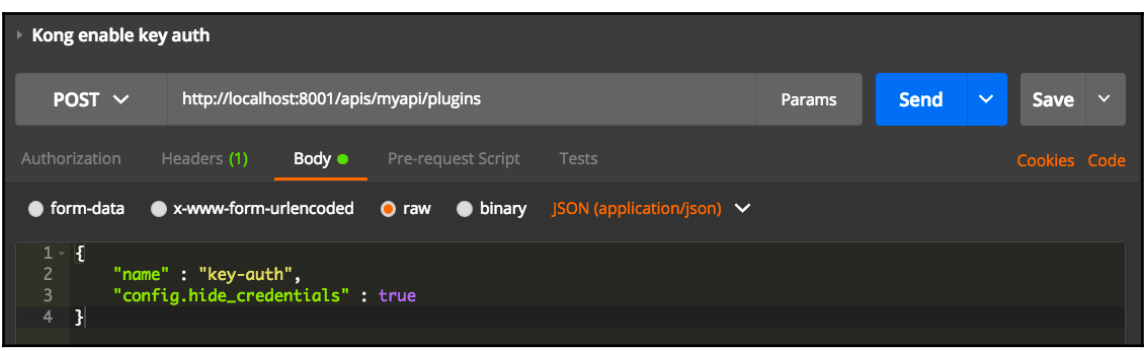

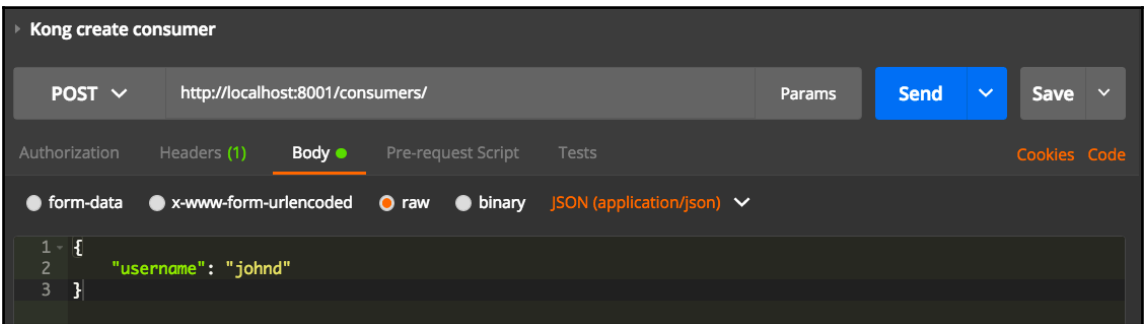

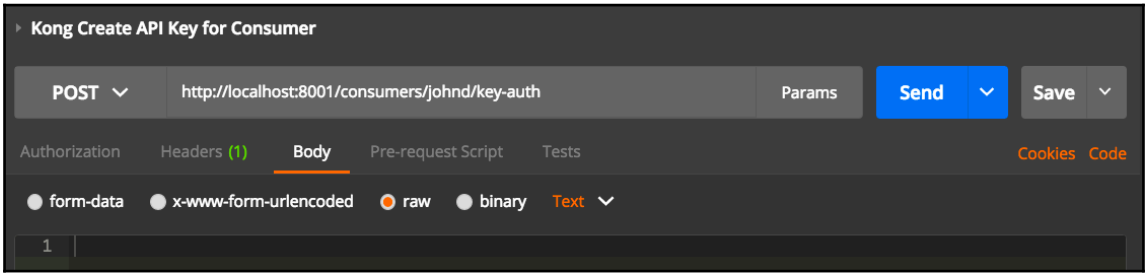

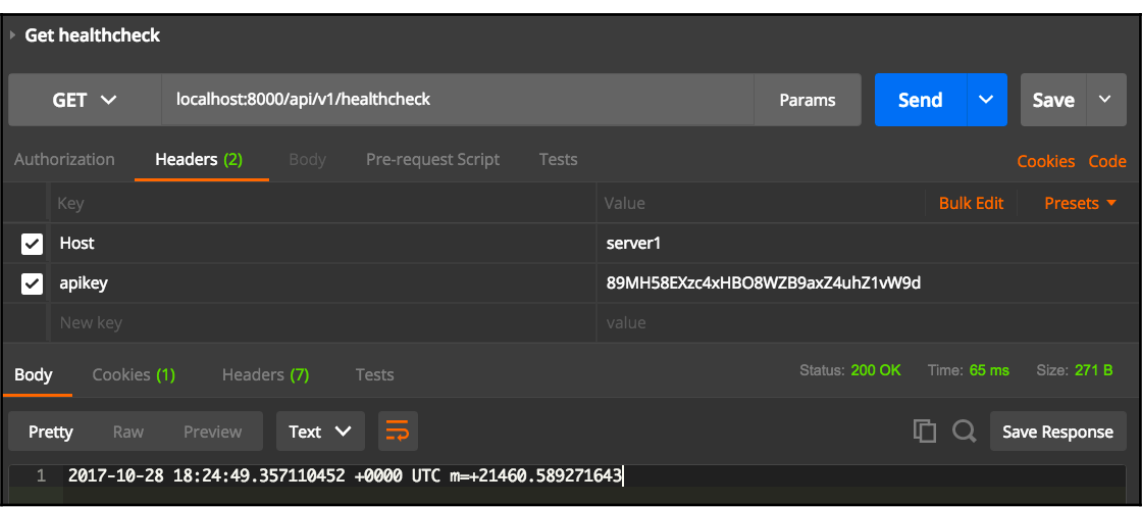

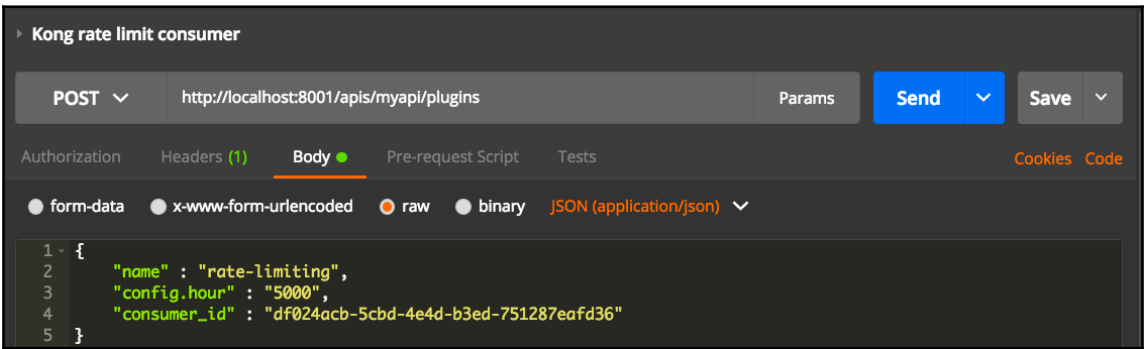

## **Chapter 12: Handling Authentication for Our REST Services**

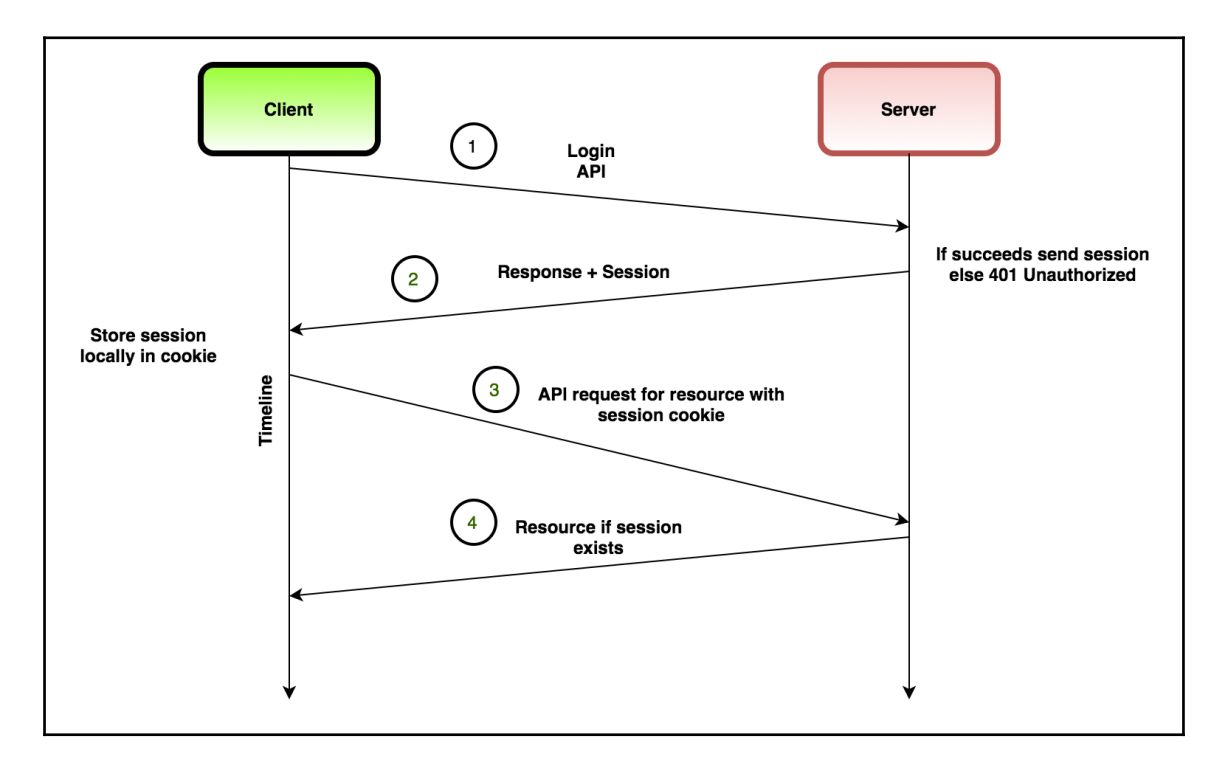

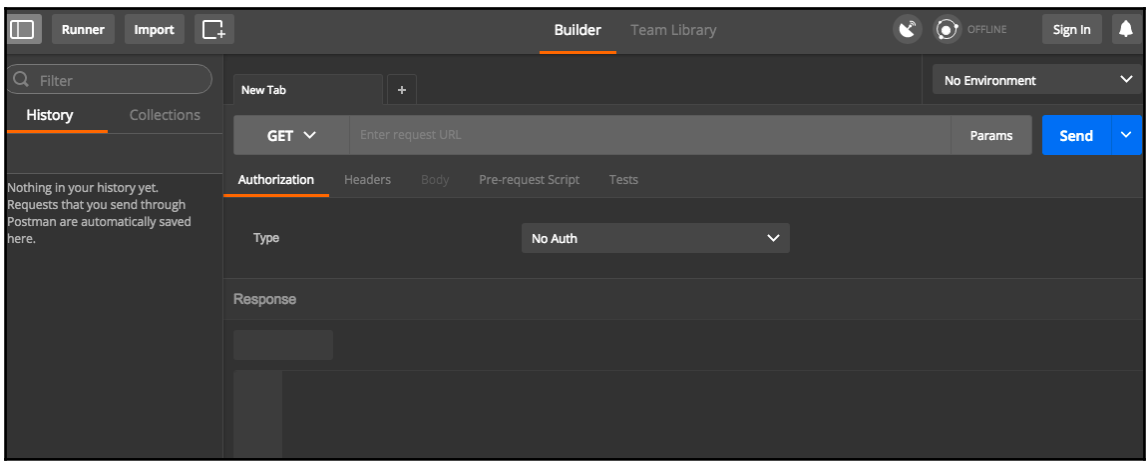

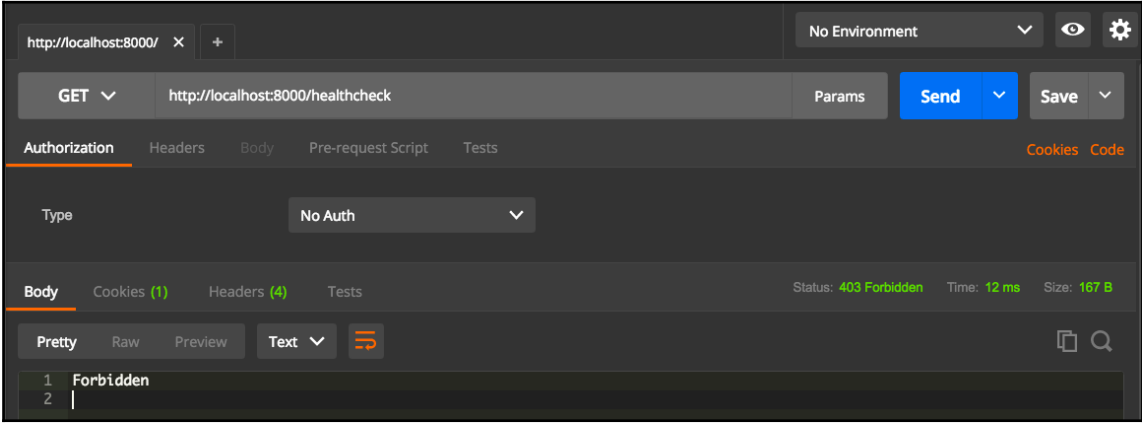

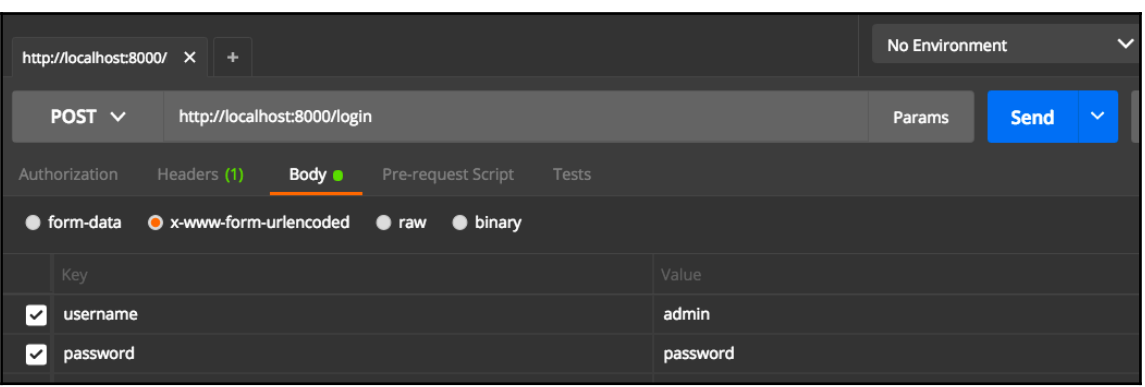

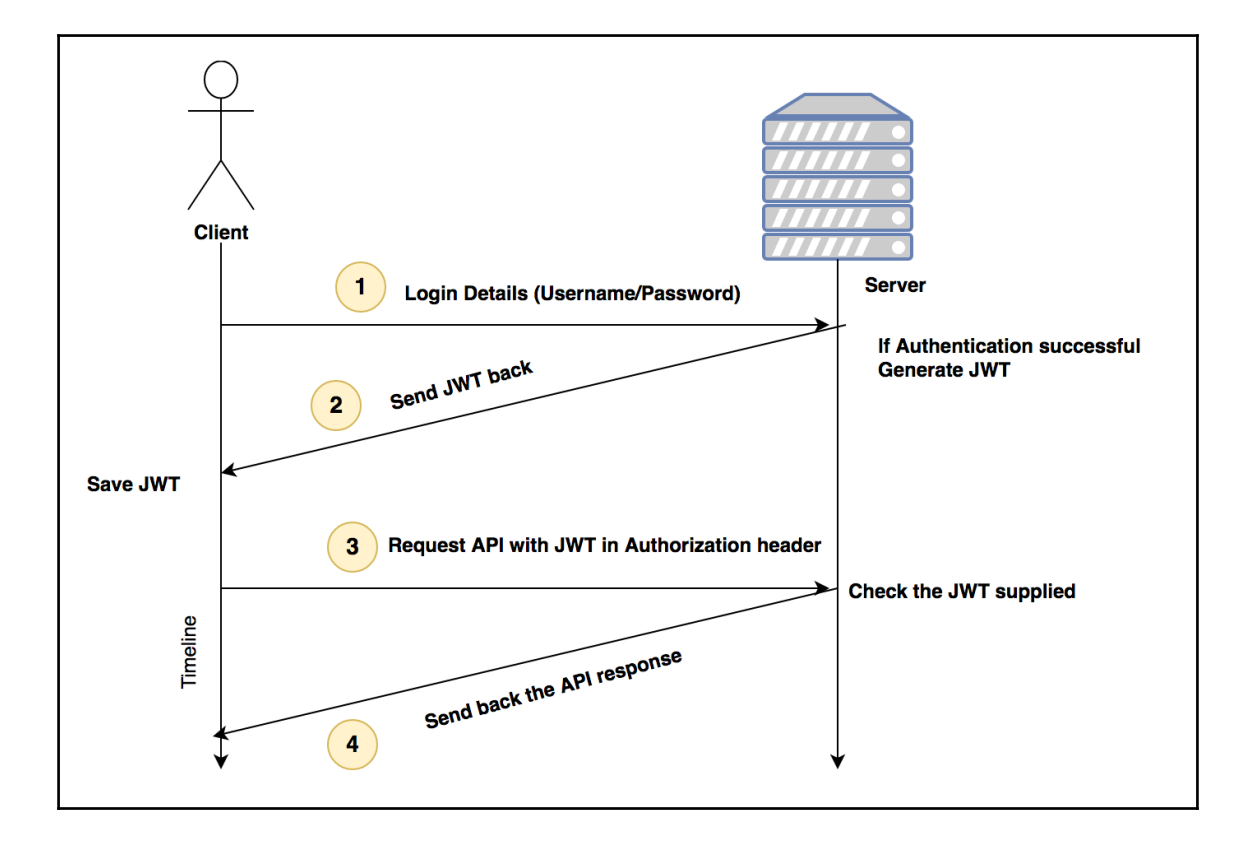

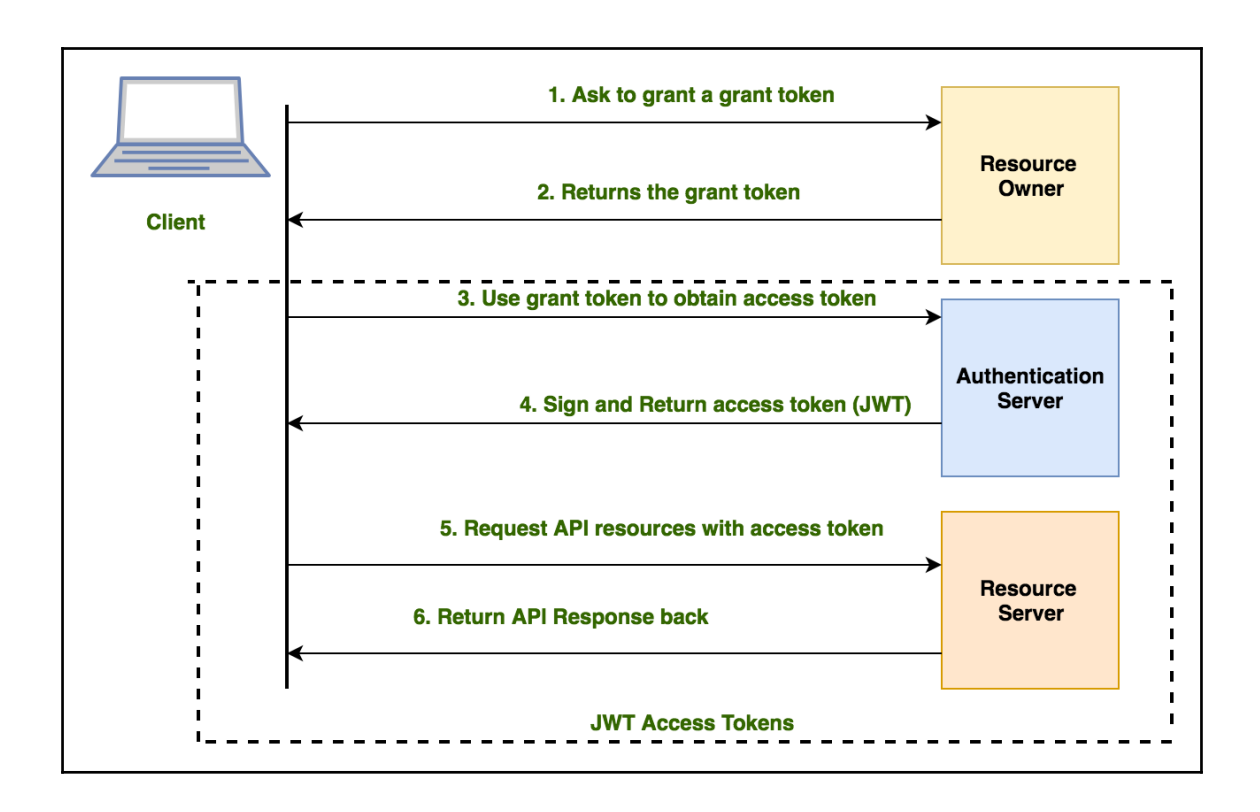

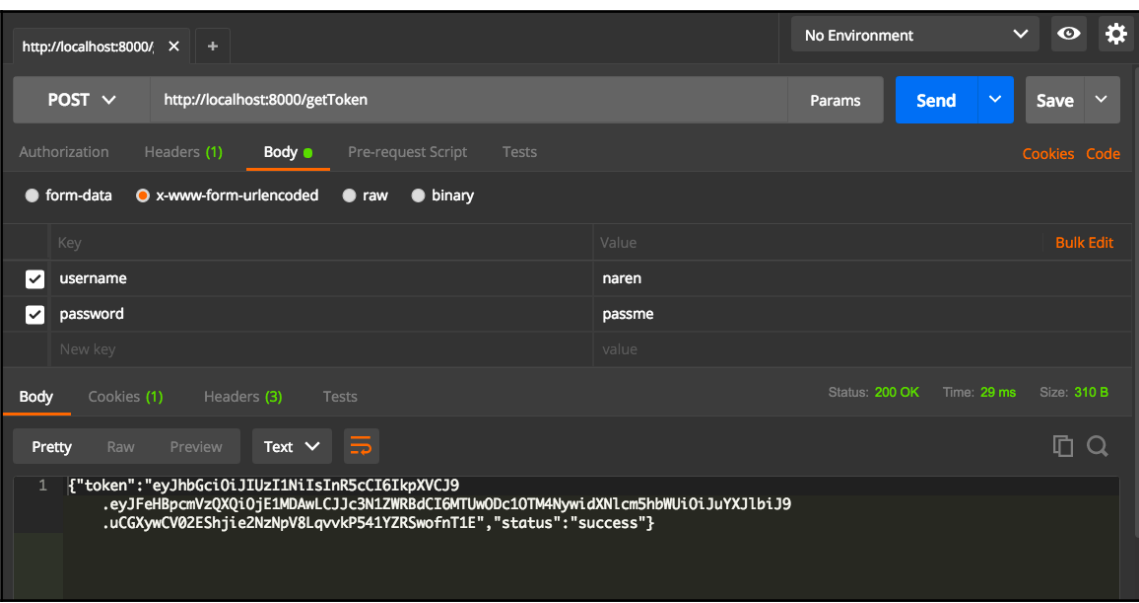

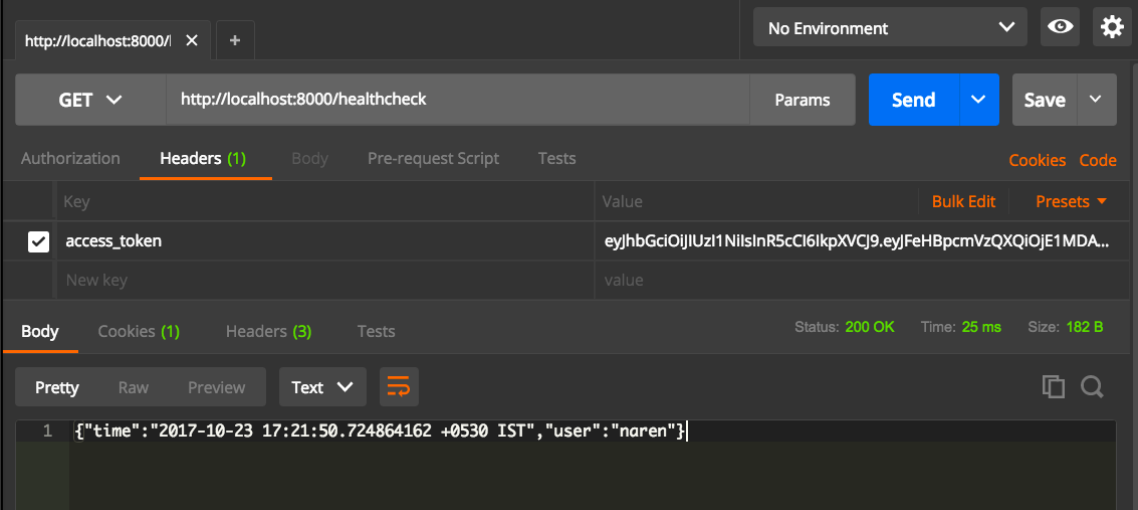